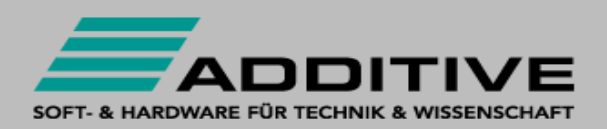

## ############################################ ############# Uninstall Mathematica 7 ########### ############################################

-------------------------------------------------------------------------------------------------------------------------------

-------------------------------------------------------------------------------------------------------------------------------

-------------------------------------------------------------------------------------------------------------------------------

-------------------------------------------------------------------------------------------------------------------------------

Ordner und Dateien zum Kontrollieren nach der Deinstallation:

Windows Fonts: C:\WINDOWS\Fonts\MathematicaXXX

Alle Fonts löschen, die den Namen "Mathematica" enthalten.

Die Installationspakete von Mathematica:

C:\WINDOWS\Installer\1a64ab.msi C:\WINDOWS\Downloaded Installations\{CE007D55-EE79-4394-9372-305E192A96A0}

Die Prefetch-Daten im Windows-Verzeichnis:

C:\WINDOWS\Prefetch\MATHEMATICA.EXE-1E3DE5EA.pf C:\WINDOWS\Prefetch\MATHEMATICA.EXE-2BA3A9B1.pf C:\WINDOWS\Prefetch\MATHEMATICA\_7.0.1\_WIN\_UNIVERS-0E8A5C71.pf C:\WINDOWS\Prefetch\MATHEMATICA\_7.0.1\_WIN\_UNIVERS-299D568C.pf C:\WINDOWS\Prefetch\SETUP.EXE-251F6469.pf

DLLs, mit Bezug auf Mathematica:

C:\WINDOWS\system32\ml32i1.dll C:\WINDOWS\system32\ml32i2.dll C:\WINDOWS\system32\ml32i3.dll C:\WINDOWS\system32\mlmap32.mlp C:\WINDOWS\system32\mlmodule32.dll C:\WINDOWS\system32\mlshm32.mlp C:\WINDOWS\system32\mltcp32.mlp C:\WINDOWS\system32\mltcpip32.mlp

Mathematica Anwenderdaten aller Benutzer:

C:\Dokumente und Einstellungen\User\Anwendungsdaten\Mathematica C:\Dokumente und Einstellungen\All Users\Anwendungsdaten\Mathematica C:\Dokumente und Einstellungen\All Users\Startmenü\Programme\Wolfram Mathematica C:\Dokumente und Einstellungen\User\LokaleEinstellungen\Anwendungsdaten\Mathematica

-------------------------------------------------------------------------------------------------------------------------------

-------------------------------------------------------------------------------------------------------------------------------

-------------------------------------------------------------------------------------------------------------------------------

Übriggebliebene Mathematica Programmverzeichnisse:

C:\Programme\Wolfram Research\Mathematica\7.0

 ############################################ ################# ACHTUNG ################# ############################################

Wenn Sie mehrere Mathematica-Versionen gleichzeitig betreiben, folgende Ordner beibehalten:

-------------------------------------------------------------------------------------------------------------------------------

C:\Programme\Wolfram Research\Mathematica\Search C:\Programme\Wolfram Research

Falls Sie Ihre Mathematica Downloads beibehalten möchten, finden Sie die Downloads in folgendem Verzeichnis:

C:\Programme\Wolfram Research\Mathematica\Downloads

Dieses Verzeichnis kann an eine andere Stelle verschoben werden, ohne das Funktionen verloren gehen.

Wenn Sie nur eine Mathematica-Version installiert hatten und alles löschen möchten, dann müssen die folgenden Ordner noch gelöscht werden:

-------------------------------------------------------------------------------------------------------------------------------

C:\Programme\Wolfram Research\Mathematica\Search C:\Programme\Wolfram Research\Mathematica\Downloads C:\Programme\Wolfram Research